## **Microsoft Excel PowerPivot**

You will make use of the PowerPivot add-in to import data from various sources and create a dynamic report.

Group classes in NYC and onsite training is available for this course. For more information, email <a href="mailto:nyc@careercenters.com">nyc@careercenters.com</a> or visit: https://www.careercenters.com/courses/powerpivot-fundamentals

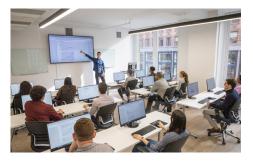

nyc@careercenters.com • (212) 684-5151

## **Course Outline**

Why PowerPivot?

Benefits of PowerPivot

Installing PowerPivot

Overview of PowerPivot Ribbon

Working with different data sources

Importing Data

Creating Relationships

Linking Tables

Calculated Columns

Difference between Excel's Compact Pivot Tables and Power Pivot's Flat File Tables

**Using Slicers** 

Creating 4 or more related pivot tables

Available functions and their power

Advanced Filtering

Asymmetrical Reports

Other PowerPivot capabilities